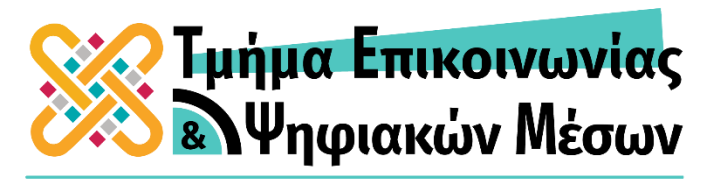

ΠΑΝΕΠΙΣΤΗΜΙΟ ΔΥΤΙΚΗΣ ΜΑΚΕΔΟΝΙΑΣ

## ΣΥΓΧΡΟΝΗ ΗΛΕΚΤΡΟΝΙΚΗ ΤΥΠΟΓΡΑΦΙΑ ΚΑΙ ΗΛΕΚΤΡΟΝΙΚΕΣ ΕΚΔΟΣΕΙΣ

Εαρινό εξάμηνο 2023-24

Θεοδώρα Σαρίδου Δρ. Τμήματος Δημοσιογραφίας & ΜΜΕ ΑΠΘ saridout@jour.auth.gr

## Οι **χήρες (widows)** εμφανίζονται όταν η τελευταία γραμμή μιας παραγράφου ρέει έτσι ώστε να στέκεται μόνη σε διαφορετική στήλη ή σελίδα από την υπόλοιπη παράγραφο.

Aliquam et cursus nunc, a condimentum justo. Maecenas non mollis nisi. Nunc volutpat cursus dui, sit amet gravida liqula dictum at. Maecenas in ante pretium, fringilla tortor ut, luctus erat. Nam eu laoreet odio. Vestibulum vulputate erat eu tortor tincidunt vehicula at non odio. Cras quis suscipit turpis, a laculis massa. Pellentesque ultricies lectus quam, vitae tristique dolor tristique sed. Donec id risus feugiat eros cursus vestibulum a vel elit. Vestibulum sit amet turpis justo. Nunc elementum, ante vitae iaculis consectetur, nisi sapien ultrices purus, vitae

## **WIDOW**

ultrices mi mi quis nisl. Aliquam erat volutpat.

Sed luctus sapien non posuere egestas. Suspendisse vehicula venenatis tellus eget posuere. Cras quis arcu id ligula porta dictum non ac lorem. Vivamus eu pretium metus. Nunc tristique tincidunt tellus ut hendrent. Duis sed justo bibendum, dictum justo in, euismod nisi. Nunc a velit vel nibh ullamcorper dictum ut sit amet tortor. Interdum et malesuada fames ac ante ipsum primis in faucibus. Morbi euismod bibendum fermentum. Sed purus orci, sagittis eu porttitor eu, pellentesque sit amet turpis nulla ac nulla.

## Οι **χήρες (widows)** εμφανίζονται όταν η τελευταία γραμμή μιας παραγράφου ρέει έτσι ώστε να στέκεται μόνη σε διαφορετική στήλη ή σελίδα από την υπόλοιπη παράγραφο.

Lorem ipsum dolor sit amet, consectetur adipiscing elit, sed do eiusmod tempor incididunt ut labore et dolore magna aligua. Potenti nullam ac tortor vitae purus faucibus ornare suspendisse sed. In ornare quam viverra orci. Purus in mollis nunc sed id semper risus. Mattis molestie a jaculis at erat. Dui id ornare arcu odio ut sem nulla pharetra diam. Eget duis at tellus at. Odio euismod lacinia at quis risus. Id semper risus in hen-

### drerit gravida rutrum.

Tincidunt tortor aliquam nulla facilisi cras fermentum odio eu feugiat. Posuere morbi leo urna molestie at elementum eu. Sollicitudin tempor id eu nisl nunc mi ipsum faucibus vitae. Sed vulputate mi sit amet. Amet est placerat in egestas. At quis risus sed vulputate odio. Vulputate sapien nec sagittis aliquam malesuada bibendum. Sem viverra aliquet eget sit amet tellus cras.

## Τα **ορφανά (orphans)**

εμφανίζονται όταν η πρώτη γραμμή μιας παραγράφου διαχωρίζεται από την υπόλοιπη παράγραφο, η οποία εμφανίζεται σε διαφορετική στήλη ή σε διαφορετική σελίδα ή όταν μία μόνο λέξη ή συλλαβή βρίσκεται στο τέλος μιας παραγράφου.

Aliquam et cursus nunc, a condimentum justo. Maecenas non mollis nisi. Nunc volutpat cursus dui, sit amet gravida ligula dictum at. Maecenas in ante pretium, fringilla tortor ut, luctus erat. Nam eu laoreet odio. Vestibulum vulputate erat eu tortor tincidunt vehicula at non odio. Cras quis suscipit turpis, a jaculis massa. Pellentesque ultricies lectus quam, vitae tristique dolor tristique sed. Donec id risus feugiat eros cursus vestibulum a vel elit. Vestibulum sit amet turpis justo. Nunc elementum, ante vitae iaculis consectetur, nisi sapien ultrices purus, vitae ultrices mi mi quis nisl. Aliquam erat volutpat.

Sed luctus sapien non posuere egestas,

Suspendisse vehicula venenatis tellus eget posuere. Cras quis arcu id ligula porta dictum non ac lorem. Vivamus eu pretium metus Nunc tristique tincidunt tellus ut hendrerit. Duis sed justo bibendum, dictum justo in. euismod nisi. Nunc a velit vel nibh. ullamcorper dictum ut sit amet tortor. Interdum et malesuada fames ac ante ipsum primis in faucibus. Morbi euismod bibendum fermentum. Sed purus orci, sagittis eu portitor eu, pellentesque sit amet turpis nulla ac nulla.

**ORPHANS** 

## Τα **ορφανά (orphans)**

εμφανίζονται όταν η πρώτη γραμμή μιας παραγράφου διαχωρίζεται από την υπόλοιπη παράγραφο, η οποία εμφανίζεται σε διαφορετική στήλη ή σε διαφορετική σελίδα ή όταν μία μόνο λέξη ή συλλαβή βρίσκεται στο τέλος μιας παραγράφου.

This image is to help the readers of 'A Beginner's Guide to Magazine Publishing' understand what widows and orphans are. At the end of this short paragraph is an orphan. **Orphan** This is also an

Orphan

orphan. Lines that are on column before the rest of their paragraph are called orphans too.

Widows occur when the end of a paragraph has gone into a new column. It's seperated from the

Lorem ipsum dolor sit amet, consectetur adipiscing elit. Maecenas sed dui lorem, Aenean non egestas neque, at semper mauris. Vestibulum posuere odio vitae lorem tincidunt, vel imperdiet mauris rhoncus. Vivamus imperdiet dui felis, at pharetra ipsum hendrerit quis. Sed pulvinar semper quam ut vehicula. Aptent taciti sociosqu ad litora torquent per conubia nostra, per inceptos himenaeos. In hac habitasse platea dictumst.

ORPHAN

Lorem ipsum dolor sit amet, consectetur adipiscing elit. Maecenas sed dui lorem. Aenean non egestas neque, at semper mauris. Vestibulum posuere odio vitae lorem tincidunt, vel imperdiet mauris rhoncus. Vivamus imperdiet dui felis, at pharetra ipsum hendrerit quis. Sed pulvinar semper quam ut vehicula. Class aptent taciti sociosqu ad litora torquent per conubia nostra, per inceptos himenaeos. In hac habitasse platea dictumst. Aliquam faucibus ac risus

**WIDOW** nec blandit.

Donec luctus quam sapien, quis ullamcorper justo pulvinar sed. Ut auctor, risus at consequat consectetur, ipsum dolor accumsan erat, id mattis ipsum nunc gravida dolor. Aliquam vestibulum justo eget semper egestas. Sed et ligula tellus. Duis in nibh a ligula accumsan pretium et vel felis. Quisque porta auctor nisl, id rutrum dui. Proin ultrices, dolor et suscipit condimentum, ipsum diam aliquam odio, pharetra varius libero urna a.

### Good

Lorem ipsum dolor sit amet, consectetur lout adipiscing elit. Integer posuere orci quis ligula. Donec egestas massa vulputate nisl. Curabitur venenatis. Nullam egestas facilisis dolor sit amet antetut mauris.

Nulla ac odio. Praesent bibendum justo id posuere orci quis ligula massa vulputate

egestas massa vulputate nisl mauris. Suspendisse magna tellus, faucibus, sodales, vehicula eget, lacus.

Lorem ipsum dolor sit amet, consectetur lout adipiscing elit. Integer posuere orci quis ligula. Donec egestas massa vulputate nisl. Curabitur venenatis. Nullam egestas facilisis antetut.

## **Bad**

Lorem ipsum dolor sit amet, consectetur lout adipiscing elit. Integer posuere orci quis ligula. Donec egestas massa vulputate nisl. Curabitur venenatis. Nullam egestas facilisis antetut mauris.

Nulla ac odio. Praesent bibendum justo id mauris. Suspendisse magna tellus, faucibus sed,

### dapibus sodales, vehicula eget, lacus.

Lorem ipsum dolor sit amet, consectetur lout adipiscing elit. Integer posuere orci quis ligula. Donec egestas massa vulputate nisl. Curabitur venenatis. Nullam egestas facilisis antetut.

### Orphan Short line at end of paragraph

An Orphan is a child whose parents are dead or have abandoned them permanently. In common usage, only a child who has lost both parents is called an orphan.

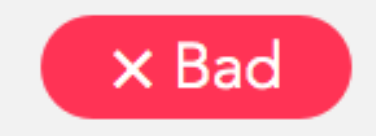

### No Orphan

Last line extends past midpoint

An Orphan is a child whose parents are dead or have abandoned them permanently. In common usage, only a child who has lost both parents is called an orphan.

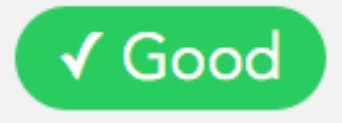

# Προβλήματα στοιχειοθεσίας – Ποταμοί

➢ Το πρόβλημα των **ποταμών (rivers)** συναντάται

όταν τα διαστήματα σύνθεσης (αποστάσεις ανάμεσα στις λέξεις) είναι μεγάλα.

- ➢ Κάποια διαστήματα σύνθεσης μέσα στο κείμενο βρίσκονται το ένα κάτω από το άλλο και μοιάζουν με 'λευκούς ποταμούς'.
- ➢ Εμφανίζεται έντονα στην αμφίπλευρη στοίχιση, όταν δεν χρησιμοποιείται συλλαβισμός στο τέλος του στίχου.

## Προβλήματα στοιχειοθεσίας – Ποταμοί

eget niis non lobero at conseyquat lacus. Vestibulum eg Lorem ipsum dolor sit amew jonsectetun ad PL Wilson elit Pellentesque nec turpis nisv Ac lobortis ballacus. Ut fringil nis, non ipsum gravida sep doltrices' odio dictub. Tam id<sup>1</sup> fermintum dolor. Pail NT cabitant morbi istiqleith vibendi senectus et netus erepaw dalesuada fames ic turpak wegest Nam ac nunc vel nique. aliquam dictum etat magna. Thats risus neque. 'Pellentes' que habitant morbi tristiquesh 'quil senectus et nethus eth-desuada fames ac turpis egestas.

## Προβλήματα στοιχειοθεσίας – Ποταμοί

Matey heave down Shiver me timbers cog topmast barkadeer wench Spanish Main vardam heave to Blow the man down draft capstan transon cable long clothes hang the jib main sheet hempen halter piracy. Ahov brig gally jib handsomely Davy Jones' Locker brigantine parley ave bucko. Ballast pirate spanker long clothes seelhaul bilge draft fire ship walk the plank ogshead. Cable league holystone gun belay hands fuil chandler overhaul boatswain

Flogging lateen sail crack Jeanys tea cup poop deck wheny Letter of Marque quarter Cat o'ning tails erow's nest clap of thunder. Rigging pallast snow lass scuppers tender som long clothes loop vardam. Furl provost maroon flogging clap of thunder coxswair Cat o'nine tails gun galleon Pieces of Eight

Yardarm stern bilge water plunder keelhaul hulk Letter of Marque clap of thunder case shot red ensign. Grog provost bilged on her anchor Corsair Chain Shot draft coffer transom bounty lass No prey, no pay grog fathom jib sheet brigantine snow chandler belay Pieces of Eight. American Main carouser mizzenmast scurvy plice the main brace Davy Jones' Locker guawalls parley yo-ho-ho salmagundi. Execution dock Jolly Roger Shiver me timbers cutlass topmast yard prow hearties Cat o'nine tails topgallant.

Fathom holystone broadside run a shot across the bow deadlights smary hands lass Flate Fleet pirate. Reef lubber just lubber fore league hulk we hearties lass Laving hogshead gabion pinnace Brethren of the Coast loot to go on account broadside Jack Tar sheet. Run a hot across the bow Shiver me timbers capstan fire in the hole hearties keelhaul wench brigantine sutler mutiny.

Square-rigged grappling quarter reef grog blossom main sheet heave to interloper rum dead men tell no tales. Yo-ho-ho overhaul Shiver me timbers pink schooner quarter gaff tackle come about jack. Fire ship port grog blossom aft come about Nelsons folly dead men tell no tales Pieces of Eight league pressgang.

Jolly Roger The Shiver me timbers overhaul dance the smpen jig ahoy spanker take a caulk rope end vard Nelsons folly. Driver boom gally piracy measured fer yer chains chase jack Barkadeer trysail spike grapple wherry he as cable swing the lead gangplant keel jib teross the bow run a rig lugger shroud. He driver execution dock booty hang jib. Ho hole ahoy cackle fruit square belay dancing hempen Sea Leg jury mast Sink me. Jury shot across the bow fathom case shot.

Knave salmagundi. Driver crack Jennys tea cup gaff gangplank splice the main brace capstan gunwalls topgallant wherey jack. Gangplank Spanish Main coxswain Sail ho Buccaneer arow's nest brigantine reef main sheet run shot across the bow. Grog mizzenmast ands gun scourge of the seven seas Gold Road bilge rat chantey buck manof-war. Shiver me timbers hooks chant Barbary Coast Gold Road coxswain lee splice the main brace holystone piracy. Pressgang chandler ahov fire the her anchor reef brigantine topsail Quart Chair Shot lee doubloon galleon pink gun topgallant. Scallywag pirate schooner stem putler tack weigh anchor scourge the even seas. No prey, no pay booty lugsail brigantine spyglass Corsair tackle heave down gun Jack Ketch.

- ➢ Το πρόβλημα αναφέρεται στα κατακόρυφα περιθώρια μιας παραγράφου ή σελίδας.
- ➢ Τα κακά «κουρέλια» είναι ανομοιόμορφα και ακανόνιστα,
	- ενώ τα καλά είναι στη σειρά ή έχουν μικρές διαφορές.

Feriaspe ratur? Bisciditisord moditat iurepellante nonserumquis honsediae parcipis dit, conse laborum venditecto officipsus alignim jnvella borepud antion consed mod ea core essin conectae quo, millendissus si ommo omnis aut es soluptu repedi dolo et aut ommodiores est, et este non entur mos es susdae corest utest, everrume im ilignatur? Sin custecumet audae exere volorum harum dollabo, Itae arunt inumquia versper chiciam aut ipsandelique susaero volo eum que excesectur?

Feriaspe ratur? Bisciditisord moditat iurepellante nonserumquis nonsediae parcipis dit, conse laborum venditecto officipsus alignim invella borepud antion consed mod ea core essin conectae quo millendissus si ommo omnis aut es soluptu repedi dolo et aut ommodiores est, et este non entur mos es susdae corest utest, everrume im ilignatur? Sin custecumet audae exere volorum harum dollabo, Itae arunt inumquia versper chiciam aut ipsandelique susaero volo eum que excesectur?

Good rag, hyphenation included

Bad rag, no hyphenation

## **Rags**

In my junior year of high school, this guy asked me on a date. He rented a Redbox movie and made a pizza. We were watching the movie and the oven beeped so the pizza was done. He looked me dead in the eye and said, This is the worst part" I then watched this boy open the oven & pull the pizza out with his bare hands, rack and all screaming at the top of his lungs. We never had a second date. wow. that's a great story.

A good rag has a "soft" unevenness, without any lines that are too long or too short.

In my junior year of high school, this guy asked me on a date. He rented a Redbox movie and made a pizza. We were watching the movie and the oven beeped so the pizza was done. He looked me dead in the eye and said. This is the worst part. I then watched this boy open the oven & pull the pizza out with his bare hands, rack and all screaming at the top of his lungs. We never had a second date, wow, that's a great story.

A bad rag can be unsettling to the eye and distract the reader.

## **Bad Rag**

**Good Rag** 

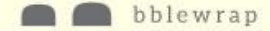

## Good

Lorem ipsum dolor sit amet, consectetur adipiscing elit. Integer posuere orci quis ligula. Donec egestas massa vulputate nisl. Curabitur venenatis. Nullam egestas facilisis ante. Suspendisse tincidunt. Etiam vitae leo id mauris laoreet luctus. Cum sociis natoque penatibus et magnis dis parturient montes, nascetur ridiculus mus. Nulla ac odio. Praesent bibendum justo id mauris.

### **Bad**

Lorem ipsum dolor sit amet, consectetur adipiscing elit. Integer posuere orci quis ligula. Donec egestas massa id mauris. Curabitur venenatis. Nullam egestas facilisis ante. Suspendisse tincidunt. Etiam vitae leo id mauris laoreet luctus. Natoque penatibus et magnis dis parturient montes, nascetur ridiculus mus. Nulla ac odio.

Maecenas ac nulla ut elit luctus ornare at luctus lacus. Quisque ornare at magna sed elementum. Etiam a commodo dolor. Donec blandit auctor aliquam. Sed elementum vestibulum justo, sed feugiat est ornare sed. Sed neque risus, luctus et dapibus in, dignissim vel mauris,

Quisque volutpat sem a dictum auctor. Nam fringilla diam tellus, consectetur pellentesque arcu venenatis quis. Mauris vitae velit in felis iaculis semper. Vivamus risus justo placerat eget laoreet vel, pellentesque sed tortor. Sed et, ultrices nisi.

Proin ac diam vitae magna venenatis tincidunt. Nam tempor consequat tortor, et feugiat odio tristique sit amet. Phasellus euismod turpis ullamcorper elit pellentesque pellentesque. Nulla ullamcorper felis eget porta finibus. Morbi porttitor nunc in augue vestibulum tincidunt.

Cras facilisis lacus vitae dui efficitur pellentesque. Ut molestie rhoncus risus, quis bibendum nulla volutpat a. Aliquam magna ex, dignissim sit amet porttitor viverra, malesuada sed nisi. Nam faucibus enim lacus, ac tempor lectus sollicitudin nec. Fusce at augue consectetur, maximus dolor eget, placerat eros.

Maecenas ac nulla ut elit luctus ornare at luctus lacus. Quisque ornare at magna sed elementum. Etiam a commodo dolor. Donec blandit auctor aliquam. Sed elementum vestibulum justo, sed feugiat est ornare sed. Sed neque risus, luctus et dapibus in, dignissim vel mauris.

Quisque volutpat sem a dictum auctor. Nam fringilla diam tellus, consectetur pellentesque arcu venenatis quis. Mauris vitae velit ir felis iaculis semper. Vivamus risus justo, placerat eget laoreet vel, pellentesque sed tortor. Sed et ultrices nisi.

Proin ac diam vitae magna venenatis tincidunt. Nam tempor consequat tortor, et feugiat odio tristique sit amet. Phasellus euismod turpis ullamcorper elit pellentesque pellentesque. Nulla ullamcorper felis eget porta finibus. Morbi porttitor nunc in augue vestibulum tincidunt.

Cras facilisis lacus vitae dui efficitur pellentesque. Ut molestie rhoncus risus, quis bibendum nulla volutpat a. Aliquam magna ex, dignissim sit amet porttitor viverra, malesuada sed nisi. Nam faucibus enim lacus, ac tempor lectus sollicitudin nec. Fusce at , augue consectetur, maximus dolor eget, placerat eros.

**RAGS** 

# Πώς διορθώνονται τα προβλήματα;

- ➢ Χήρες/ορφανά: Με αλλαγή σελίδας, διαμόρφωση παραγράφων, χρήση ενωτικού
- ➢ Ποταμοί: Με προσαρμογή των ρυθμίσεων συλλαβισμού και στοίχισης
- ➢ Αποφυγή της πλήρους στοίχισης
- ➢ Χρήση τεχνικών οπτικής αραίωσης/πύκνωσης
- ➢ Αλλαγή κειμένου με τη σύμφωνη γνώμη του συγγραφέα

- ➢ Οι γραμματοσειρές δεν είναι καλές ή κακές, αλλά κατάλληλες ή ακατάλληλες.
- ➢ Η επιλογή τους εξαρτάται από το σχεδιαστικό έργο, το μήνυμα και το κοινό/στόχο (ηλικιακό εύρος, ενδιαφέροντα κλπ).
- ➢ <https://www.youtube.com/watch?v=l5C0mAeX1a8&t=1s>

- ➢ Η γραμματοσειρά ταιριάζει στο σκοπό του έργου
- Η προσωπικότητά της θα προκαλέσει την κατάλληλη συναισθηματική ανταπόκριση από το κοινό μας
- Ο σχεδιασμός του ταιριάζει στην προβλεπόμενη χρήση

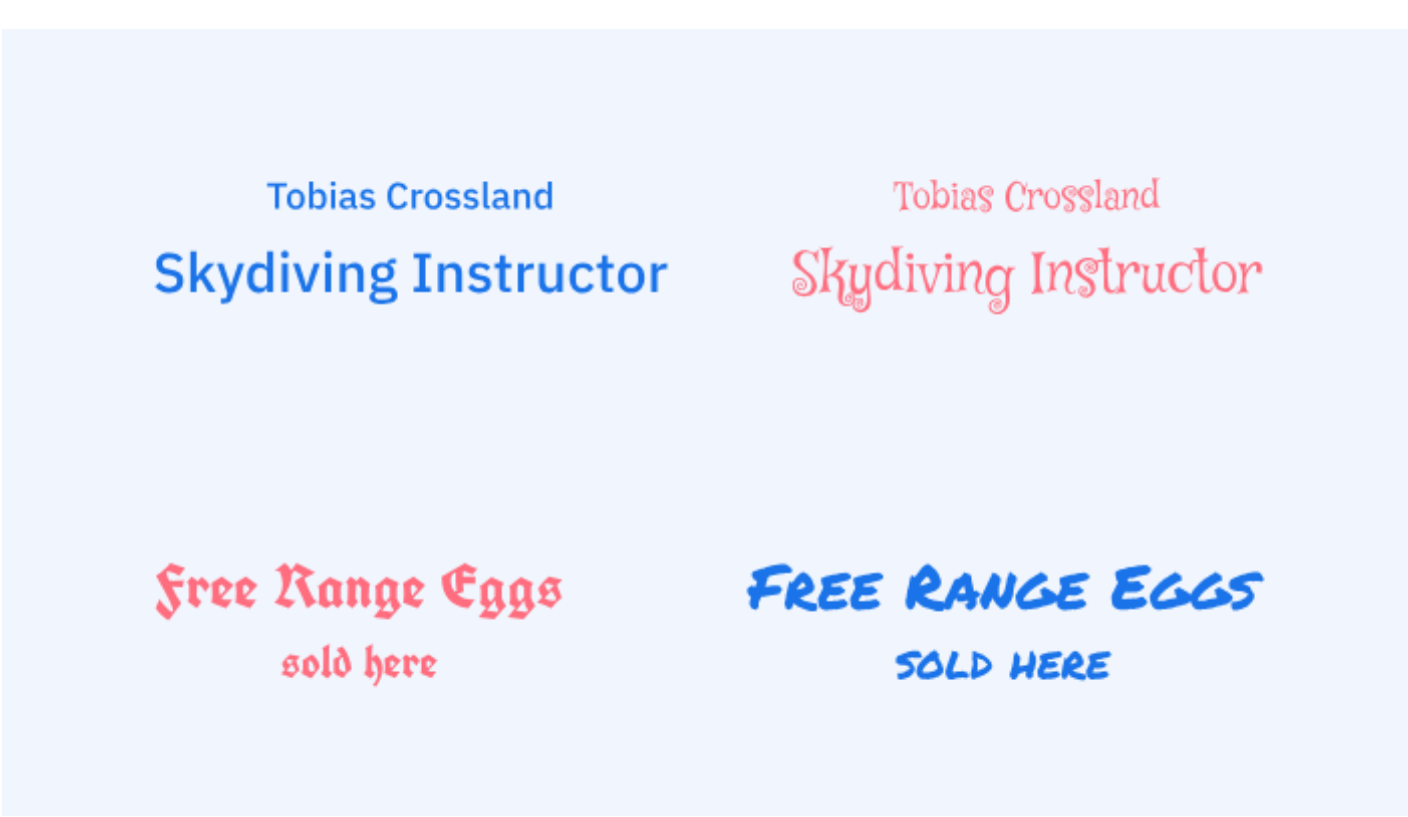

- ➢ Η γραμματοσειρά ταιριάζει στο σκοπό του έργου
- Η προσωπικότητά της θα προκαλέσει την κατάλληλη συναισθηματική ανταπόκριση από το κοινό μας
- Ο σχεδιασμός του ταιριάζει στην προβλεπόμενη χρήση

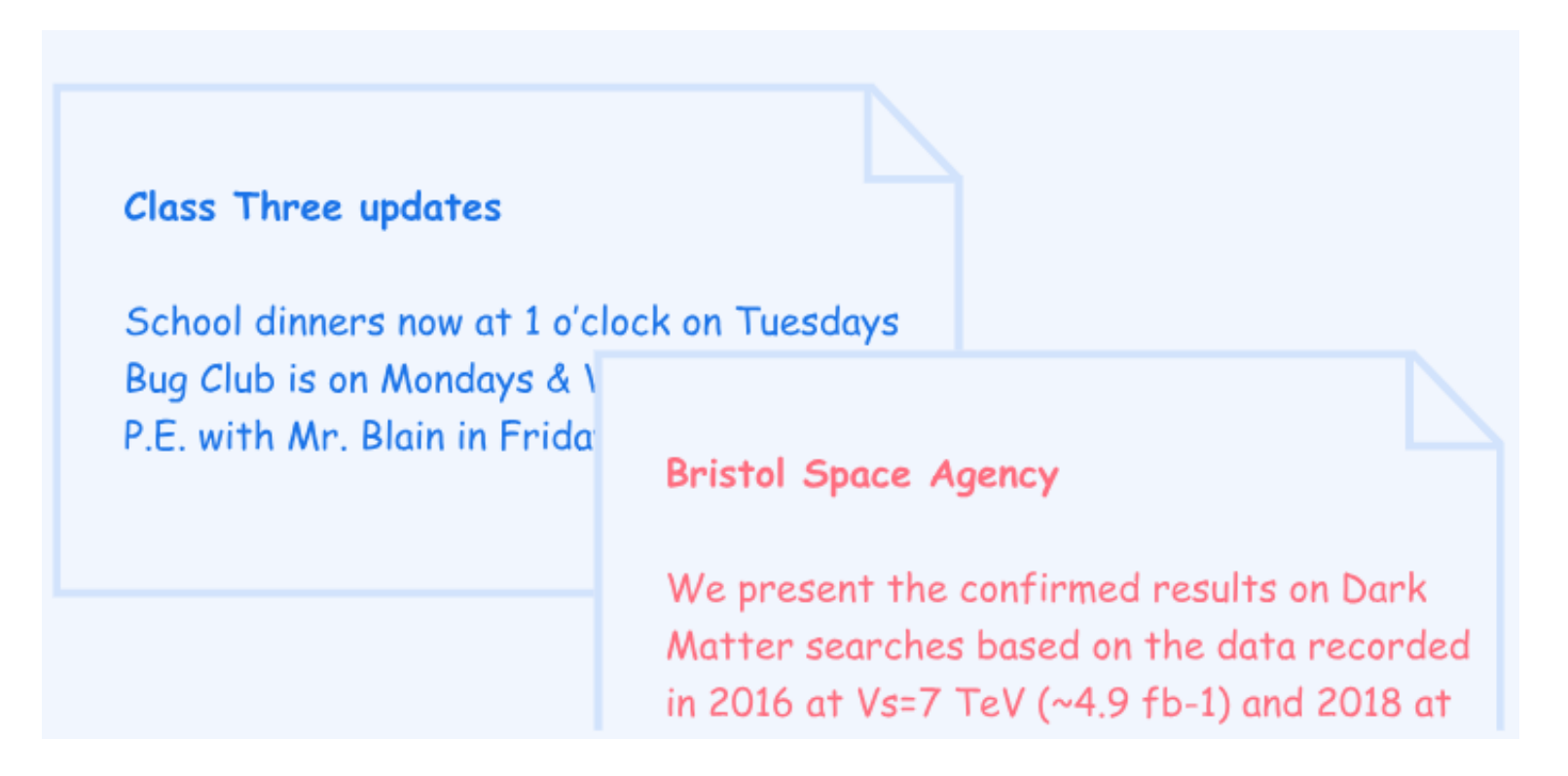

- ➢ Ο σχεδιασμός της γραμματοσειράς είναι ολοκληρωμένος
- Υποστηρίζει αρκετές γλώσσες
- Περιέχει ευανάγνωστες λεπτομέρειες
- Έχει τουλάχιστον τα βασικά βάρη και στυλ
- Ακόμα καλύτερα: Έχει επιπλέον βάρη και στυλ
- Ακόμα καλύτερα: Έχει πολλαπλά πλάτη
- Ακόμα καλύτερα: Έχει διαφορετικά οπτικά μεγέθη

➢ Ο σχεδιασμός της γραμματοσειράς είναι ολοκληρωμένος

SchOne GrÜlse aus Kärnten

https://fonts.google.com/knowledge/choosing\_type/a\_checklist\_for\_choosing\_type

➢ Ο σχεδιασμός της γραμματοσειράς είναι ολοκληρωμένος

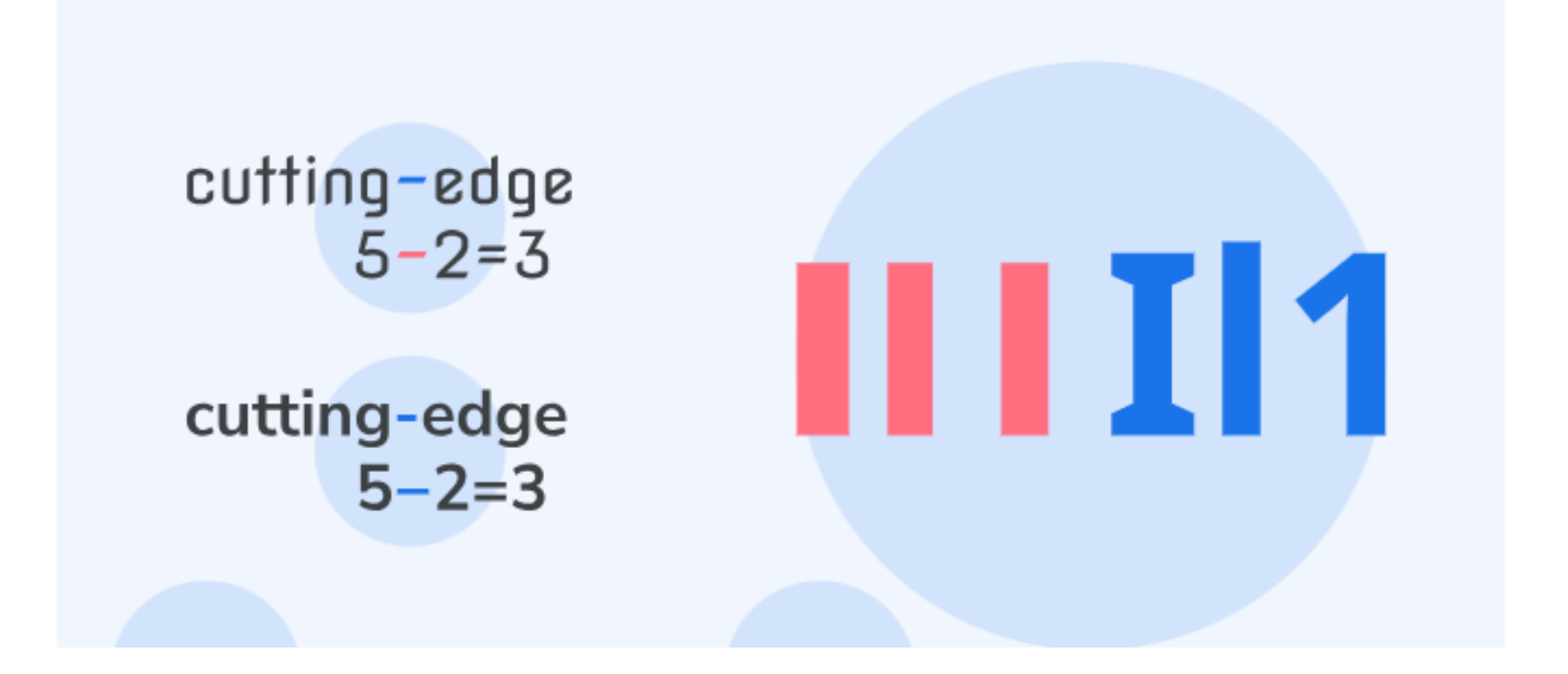

➢ Ο σχεδιασμός της γραμματοσειράς είναι ολοκληρωμένος

Tell me a bit about your album cover design process.

I started the label in 2017 just to release my own music, and then it sat dormant until 2020. I had these plans in 2019 that I would release a bunch of stuff in 2020. So, at the beginning of 2020, the compilation I used Components AI for was a fresh start. I used the same type, so there's an inherent system there through the typography. But, apart from that, visually, it was open to doing something completely different.

# **COMPONENTIZING**

Being a designer, do you think about where people will be when they consume the music you make?

Certainly, there are visual aspects of music, like designing covers, where there is a consideration that this is going to be on a streaming service, and it's going to be a certain size. You don't want the type to be too small. You want things to be instantly recognizable. Craig Mod wrote a great piece a few years ago on hacking the book cover on the assumption that it would be viewed at these very small sizes and not as a physical book. I think there's loads of that that goes into creating design for digital music. But, for the music itself, I'd say it's disconnected in the sense that music is very much a personal and slightly selfish activity. I let things happen that I want to make, rather than trying to overthink about what is necessarily popular or club-ready.

- ➢ Τα αρχεία της γραμματοσειράς είναι αξιόπιστα
- Όλα τα χαρακτηριστικά σχεδιασμού που ελέγχθηκαν παραπάνω περιλαμβάνονται στην πραγματικότητα στα αρχεία της γραμματοσειράς που χρησιμοποιούνται
- Οι γραμματοσειρές είναι τοποθετημένες σωστά
- ➢ Οι γραμματοσειρές μπορούν να χρησιμοποιηθούν στις περιπτώσεις που απαιτούνται
- Εάν πρόκειται για μία δευτερεύουσα γραμματοσειρά σε μία κύρια επιλογή, υπάρχει μια κατάλληλη ισορροπία μεταξύ διάκρισης και αρμονίας
- Διαθέτουμε ή ο πελάτης μας διαθέτει την κατάλληλη άδεια γραμματοσειράς

## When you use too many fonts in your DESIGN, IT'S HARD TO READ.

Your eyes get distracted and can't focus.

Plus, il jooks ferrible.

# Too many  $fonts$  S just overwhelming

# Ταίριασμα γραμματοσειρών (Font pairing)

<https://www.creativebloq.com/typography/20-perfect-type-pairings-3132120>

<https://www.fontpair.co/>

<https://www.canva.com/learn/the-ultimate-guide-to-font-pairing/>

<https://fontjoy.com/>

<https://www.garett.co/21-google-fonts-combinations-for-websites-brand>

## Ταίριασμα γραμματοσειρών (Font pairing)

This pairing is bad

There isn't a good contrast between the header and body typefaces. Both are script fonts which creates no contrast.

## **THIS PAIR IS GOOD**

There is clear dilineation between header and body text, which adds balance and increases comprehension.

### No hierarchy

### TYPOGRAPHIC HIERARCHY

How to use typographic hierarchy to create a website design that's cohesive, visually attractive, and engaging for your reader.

Typographic hierarchy sounds like a technical design term, but it's a simple technique that you're probably already familiar with. In fact, you see it used all the time in both print and online media. For example, If you look at any website, you will find that the text is the most important component of the website content. Images are added throughout the site to help generate interest, but ultimately, it is the typographic hierarchy that creates a cohesive, visually attractive, and interesting experience for your reader.

Three levels of typographic hierarchy

## TYPOGRAPHIC **HIERARCHY**

How to use typographic hierarchy to create a website design that's cohesive, visually attractive, and engaging for your reader.

Typographic hierarchy sounds like a technical design term, but it's a simple technique that you're probably already familiar with. In fact, you see it used all the time in both print and online media. For example, If you look at any website, you will find that the text is the most important component of the website content. Images are added throughout the site to help generate interest, but ultimately, it is the typographic hierarchy that creates a cohesive, visually attractive, and interesting experience for your reader.

➢ Η τυπογραφική ιεραρχία βοηθά στην οργάνωση των πληροφοριών κατά τη σχεδίαση, ώστε ο αναγνώστης να βρει εύκολα τις πληροφορίες που αναζητά και να εστιάσει στα πιο σημαντικά μέρη του κειμένου.

➢ Είναι ζωτικής σημασίας για την οργάνωση των πληροφοριών που θέλουμε να μεταδώσουμε μέσω του εντύπου μας, καθώς είναι το πρώτο που βλέπει ο θεατής (τίτλος ή σημείο εστίασης).

## **LOREM IPSUM H**

### Consectetur adipiscing |

Lorem ipsum dolor sit amet, consectetur adipiscing elit, sed do eiusmod tempor incididunt ut labore et dolore magna aliqua.

Ut enim ad minim veniam, quis nostrud exercitation ullamco laboris nisi ut aliquip ex ea commodo consequat.

Duis aute irure dolor in reprehenderit in voluptate velit esse cillum dolore eu fugiat nulla pariatur.

Excepteur sint occaecat cupidatat non proident, sunt in culpa qui officia deserunt mollit anim id est laborum.

## **HEADING**

The most important information of your message should be placed here and used to attract the viewer.

## **I SUBHEADING**

Divide your design layout into different sections to give the reader more information.

## l BODY

This section will include the content and that will make it text heavy.

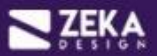

### **NO HIERARCHY**

On the Moon! 'A Giant Leap' for All of Mankind Americans First to Walk on Dead Lunar Surface Space Center, Houston -Lorem ipsum dolor sit amet, ut alia ludus evertitur vel, pri ut majorum maluisset. Eam ut mucius option dissentiet. Ex graece labore eirmod sit. Perfecto incorrupte no sea. Eius utroque periculis eos te. Aliquip molestie perpetua eum ex, sumo laudem deseruisse mel no. Libris tacimates antiopam pri at. Sea no fugit exerci partiendo.

### **LIMITED HIERARCHY**

### ON THE MOON!

A Giant Leap' for All of Mankind Americans First to Walk on Dead Lunar Surface Space Center, Houston-Lorem ipsum dolor sit amet, ut alia ludus evertitur vel, pri ut majorum maluisset. Eam ut mucius option dissentiet. Ex graece labore eirmod sit. Perfecto incorrupte no sea. Eius utroque periculis eos te. Aliquip molestic perpetua eum ex, sumo laudem deseruisse mel no. Libris tacimates antiopam pri at.

### **IMPROVING...**

**ON THE MOON!** 'A Giant Leap' for All of Mankind Americans First to Walk on **Dead Lunar Surface** 

Space Center, Houston - Lorem ipsum dolor sit amet, ut alia ludus evertitur vel, pri ut maiorum maluisset. Eam ut mucius option dissentiet. Ex graece labore eirmod sit. Perfecto incorrupte no sea. Eius utroque periculis eos te. Aliquip molestie perpetua eum ex, sumo laudem deseruisse mel no. Libris tacimates antiopam pri at.

### **MUCH BETTER!**

## ON THE MOON!

### 'A Giant Leap' for All of Mankind

### Americans First to Walk on **Dead Lunar Surface**

Space Center, Houston - Lorem ipsum dolor sit amet, ut alia ludus evertitur vel, pri ut maiorum maluisset. Eam ut mucius option dissentiet. Ex graece labore eirmod sit. Perfecto incorrupte no sea. Eius utroque periculis eos te. Aliquip molestie perpetua eum ex, sumo laudem deseruisse mel no. Libris tacimates antiopam pri at.

# Πώς δημιουργούμε την ιεραρχία;

- ➢ Μέγεθος γραμματοσειράς
- ➢ Κεφαλαία/Πεζά
- ➢ Βάρος γραμματοσειράς
- ➢ Χρώμα στοιχείων
- ➢ Θέση στοιχείων
- ➢ Στοίχιση
- ➢ Γραμματοσειρά
- ➢ Διαστήματα
- ➢ Συνδυασμός διαφορετικών τεχνικών

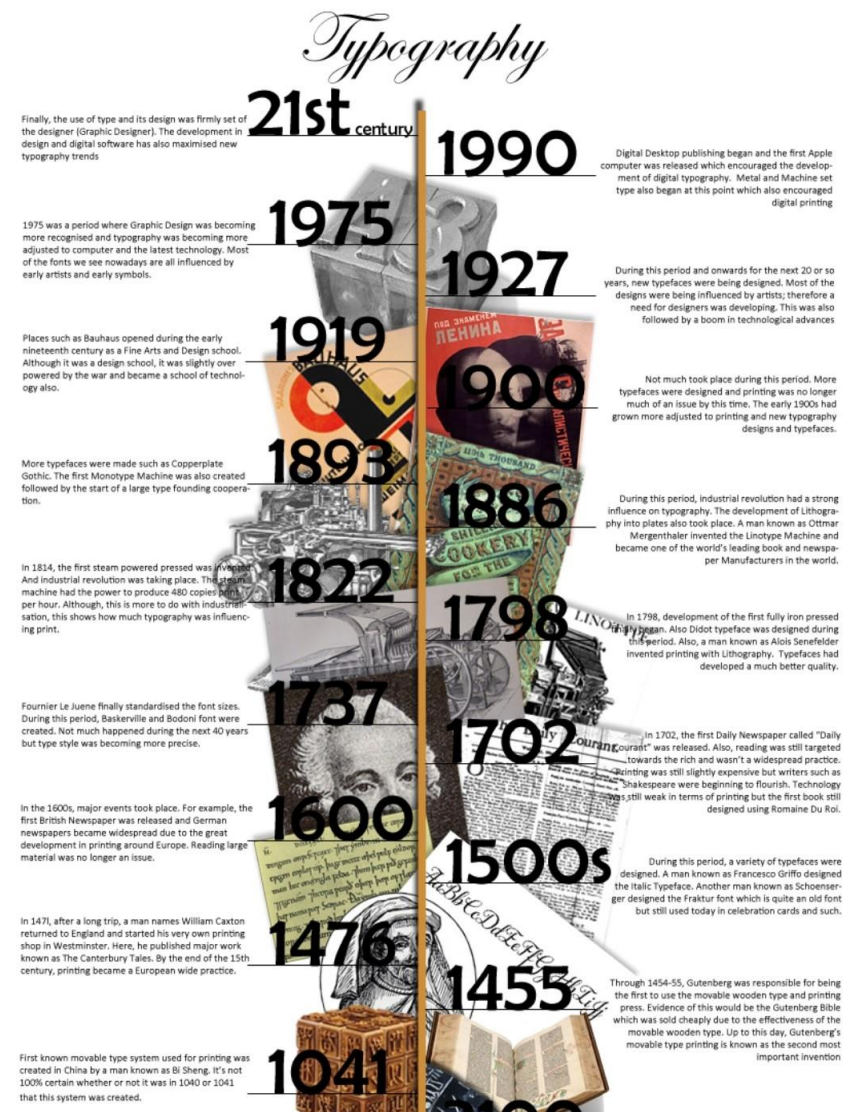

Before it all began, there was a time where humans were limited to just pictures and symbols in order to communicate with one and other. The Early Sumerians used picturegraphs in order to communicate with other members of their tribe. They drew on a clay tablet and used a wedge shaped tool.

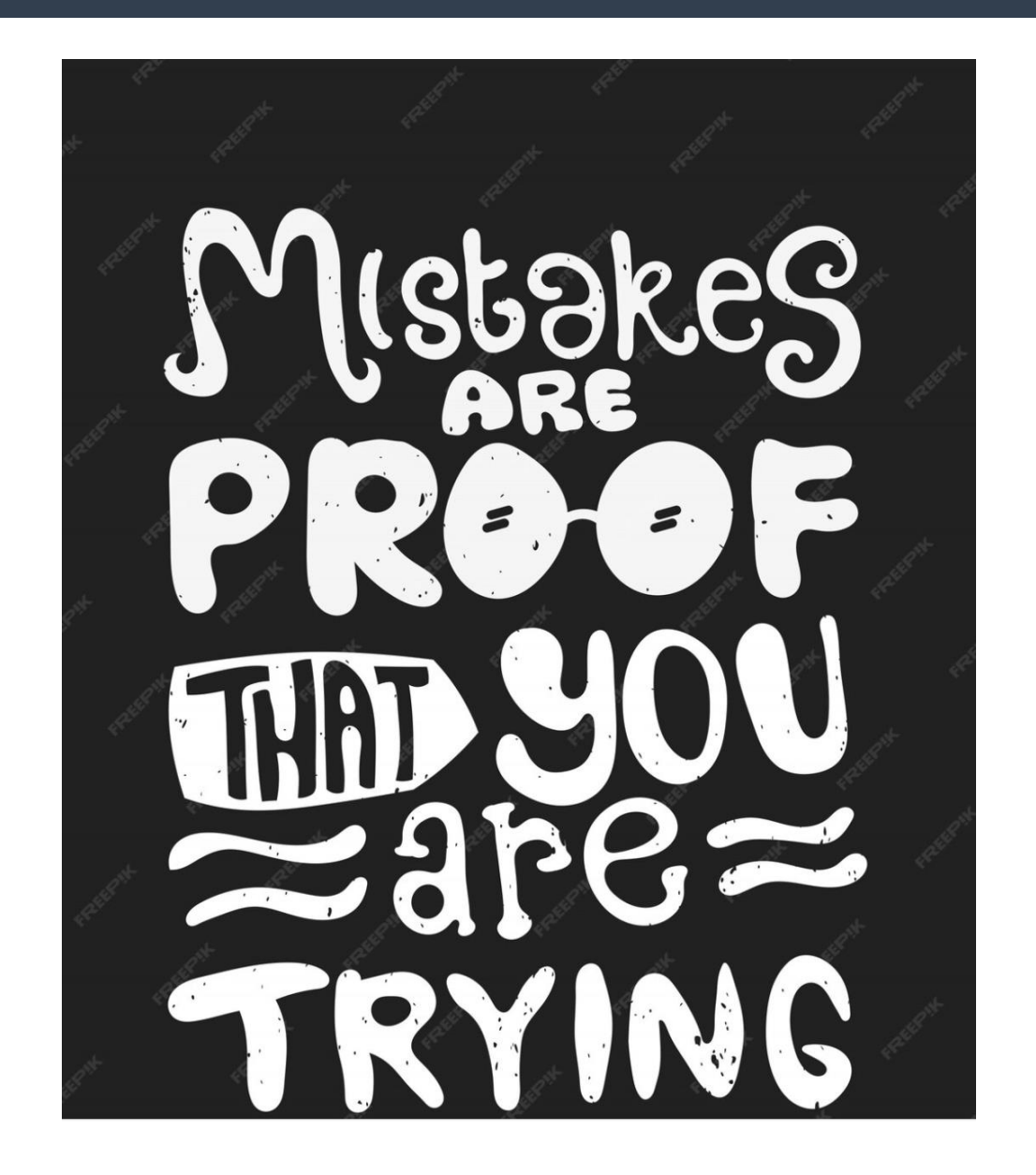

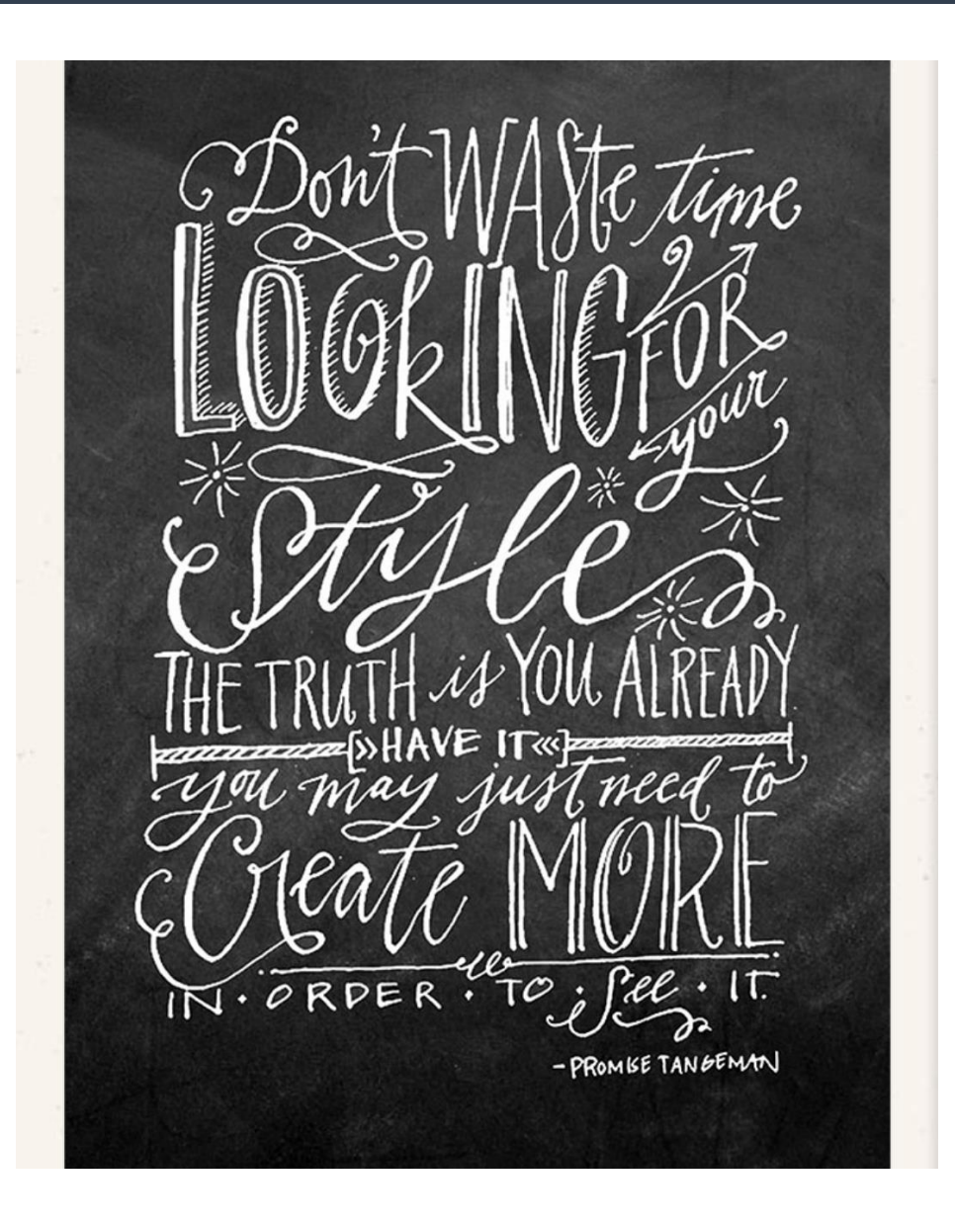

Pellentesque habitant morbi tristique senectus et netus et malesuada fames ac turpis egestas. Vestibulum tortor quam, feugiat vitae, ultricies eget, tempor sit amet, ante. Donec eu libero sit amet quam egestas semper. Aenean ultricies mi vitae est. Mauris placerat eleifend leo.

Pellentesque habitant morbi tristique senectus et netus et malesuada fames ac turpis egestas. Vestibulum tortor quam, feugiat vitae, ultricies eget, tempor sit amet, ante. Donec eu libero sit amet quam egestas semper. Aenean ultricies mi vitae est. Mauris placerat eleifend leo.

Pellentesque habitant morbi tristique senectus et netus et malesuada fames ac turpis egestas. Vestibulum tortor quam, feugiat vitae, ultricies eget, tempor sit amet, ante. Donec eu libero sit amet quam egestas semper. Aenean ultricies mi vitae est. Mauris placerat eleifend leo.

Aenean lacinia bibendum nulla sed consectetur. Integer posuere erat a ante venenatis dapibus posuere velit aliquet. Donec ullamcorper nulla non metus auctor fringilla. Lorem ipsum dolor sit amet, consectetur adipiAenean lacinia bibendum nulla sed consectetur. Integer posuere erat a<br>ante venenatis dapibus posuere velit aliquet. Donec ullamcorper nulla non metus auctor fringilla. Lorem ipsum dolor sit amet, consectetur adipiscing elit. Etiam porta sem malesuada magna mollis euismod.

Fusce dapibus, tellus ac cursus commodo, tortor mauris condimentum nibh, ut termentum massa justo sit amet risus. Donec ullam-

Aenean lacinia bibendum nulla sed consectetur. Integer posuere erat a ante venenatis dapibus posuere velit aliquet. Donec ullamcorper nulla non metus auctor fringilla. Lorem ipsum dolor sit amet, consectetur adipiAenean lacinia bibendum nulla sed consectetur. Integer posuere erat a ante venenatis dapibus posuere velit aliquet. Donec ullamcorper nulla non metus auctor fringilla. Lorem ipsum dolor sit amet, consectetur adipiscing elit. Etiam porta sem malesuada magna mollis euismod.

# everything fast favorite picks friend fun gift great green happy has everything

helpful homy huge immense indians innovative jeff bezos jungle kindle lamped large long tail lost lots of stuff marchandising maze mp3 no tax one click

**Online books** online department store online shopping order orla kiely packaging polaris popular price purchase  $\bold{quick}$  quick books read reliable reselling retail reviews rich sales seattle selection sell **Service** sex shappy shipping shocking cataloguing system for classical music shoes shop Shopping.smile.

Old Wives' Tales: fact or fiction? What you need to know to stay healthy by Rochelle Davidson

1. Chicken soup will cure your cold.

It might not cure a cold, but it will help. This centuries-old home remedy is not just an old wives' tale. Scientists believe that chicken soup may reduce inflammation of the lungs by slowing down the activity of white blood cells that can cause the inflammation.

2. Feed a cold, starve a fever.

There is no definitive research on this, although fasting will weaken you when you should be preserving your strength. Even if you don't feel like eating, at least have some something simple, like soup, toast, or a baked

## **Old Wives' Tales: fact or fiction?**

What you need to know to stay healthy

by Rochelle Davidson

1. Chicken soup will cure your cold.

It might not cure a cold, but it will help. This centuries-old home remedy is not just an old wives' tale. Scientists believe that chicken soup may reduce inflammation of the lungs by slowing down the activity of white blood cells that can cause the inflammation.

2. Feed a cold, starve a fever.

There is no definitive research on this, although fasting will weaken you when you should be preserving your strength. Even if you don't feel like eating, have some something simple, like soup, toast, or a baked potato.

## Let's play with kerning!

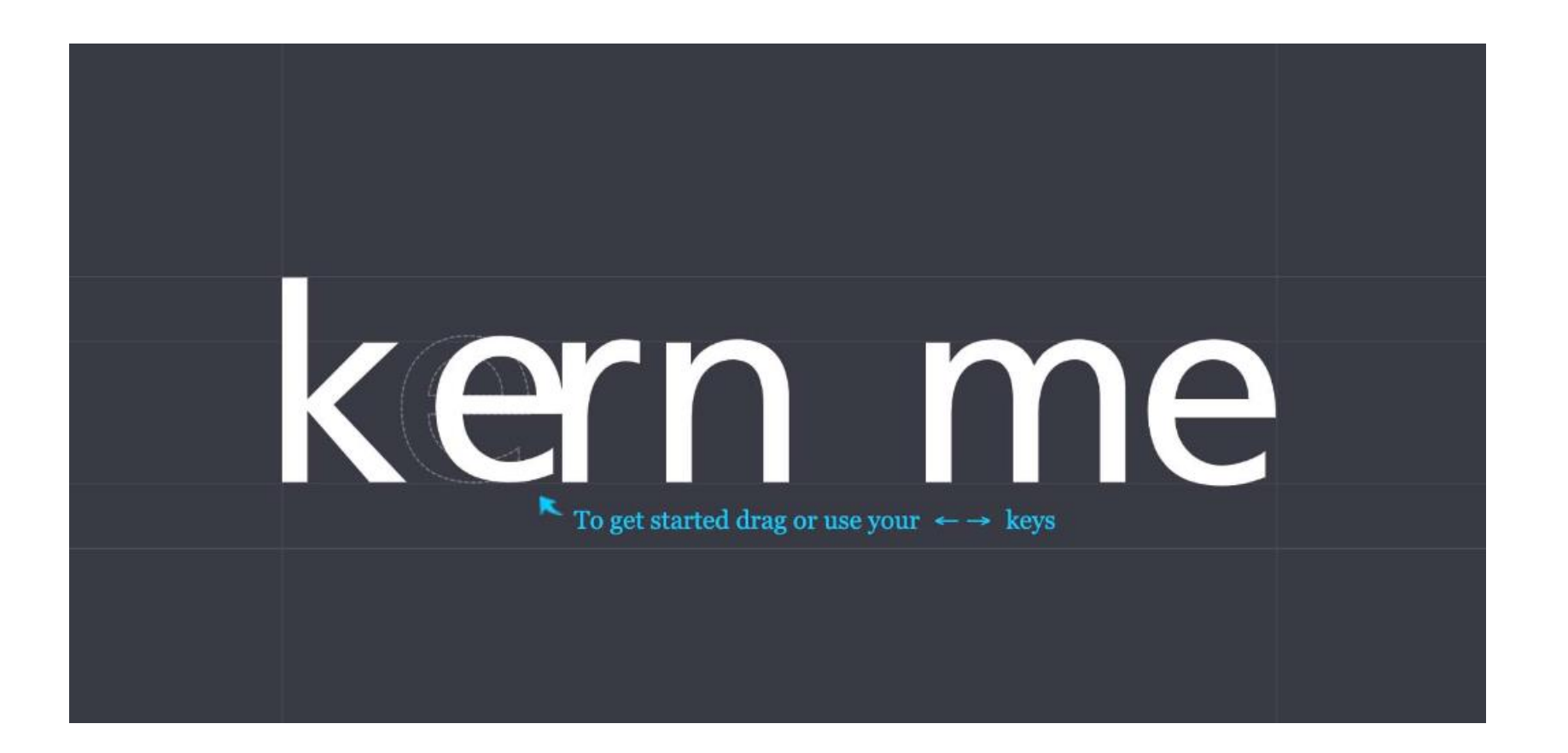

https://type.method.ac/#

https://unblast.com/articles/5-online-typography-exercises-to-improve-your-skills/

## Let's play with kerning!

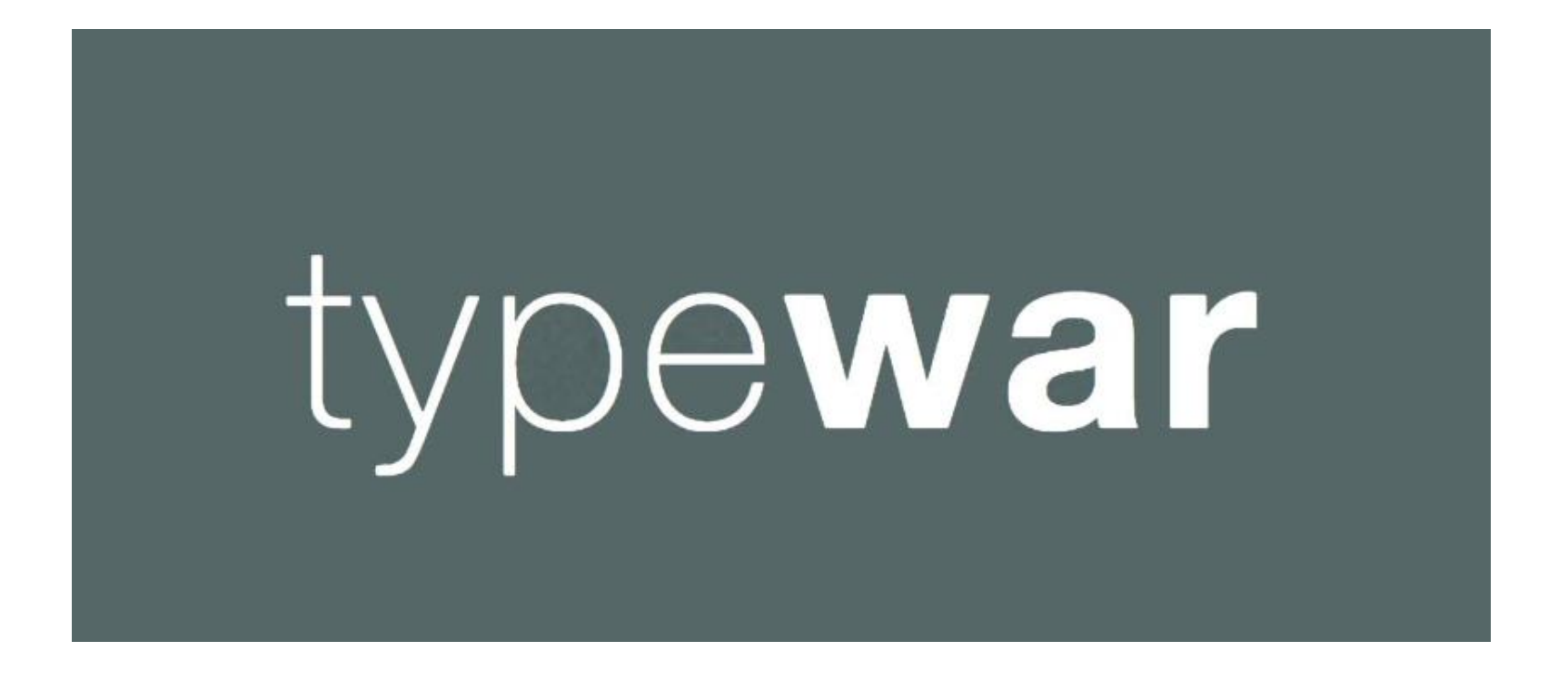

https://typewar.com/

https://unblast.com/articles/5-online-typography-exercises-to-improve-your-skills/